torists compared to petrol or diesel cars. Also shown are the data of hybrid vehicles for comparison with petrol cars of the same class. Conclusions that buying a car with a hybrid power plant (HPP) is economically preferable to purchasing a similar car with a conventional ICE. However, hybrids are losing their competitive advantage due to the improved efficiency of gasoline-powered vehicles. Therefore, there is need to assess the fuel efficiency of vehicles with hybrid power plants. For evaluation of the fuel efficiency of vehicles with HPP a method is proposed of evaluating their fuel efficiency. To calculate the fuel efficiency of hybrid cars the following data are required: total mileage of the hybrid car, mileage of the hybrid car in electric mode, car mileage in hybrid mode, power consumption of the battery of a hybrid vehicle to overcome 1 km in electric mode, cost of 1 kW of stored energy in traction battery from a standard mains, fuel consumption in hybrid mode, cost of fuel. It is shown that, the less the daily mileage of a hybrid car and lower the average speed, the cheaper is the km of its run. Unlike vehicles with ICE, in which high consumption of fuel occurs on the first kilometers at low average speeds, which is associated with intensive heating up of the ICE when its temperature reaches the nominal value and with the fact that the car in traffic jams has a low average speed (up to 30) km/h), and the ICE works inefficiently.

**Key words:** hybrid propulsion system; petrol engine; fuel efficiency**.**

УДК 620.1:(621.43:621.385.2) **DOI: 10.20998/0419-8719.2020.2.12**

*Л.П. Клименко, В.І. Андрєєв, О.І. Случак, О.Ф. Прищепов, О.В. Щесюк, Я.Ю. Давиденко*

# **АВТОМАТИЗОВАНА TICKER-СИСТЕМА ДИСТАНЦІЙНОГО ВІДОБРАЖЕННЯ ДАНИХ ДЛЯ СВІТЛОДІОДНОГО ТАБЛА В СТЕНДОВИХ ВИПРОБУВАННЯХ ДВИГУНІВ ВНУТРІШНЬОГО ЗГОРЯННЯ**

*Проблема розробки адаптивних систем виведення інформації, синхронізованих з процесом перебігу експерименту вирішується за рахунок існуючих методів концентрації уваги та інтерактивної подачі інформації. Метою даного дослідження є розробка світлодіодного табла з автоматизованою ticker-системою оперативного виводу інформації при стендових випробуваннях двигунів внутрішнього згоряння. У статті авторами розроблено конструктивну схему світлодіодного табла для відображення даних стендових випробувань ДВЗ. Принцип рухомого рядку (ticker), що широко застосовується в біржовій аналітиці та рекламі є достатньо інформативним для відображення результатів стендових випробувань ДВЗ. Розроблена конструкція базується на мікросхемі MAX7219. Передача даних відбувається за допомогою інтерфейсу UART через модуль Bluetooth HC-06. Драйвер керується за допомогою інтерфейсу SPI (режим 0). Вибір світлодіодного дисплею обумовлено можливістю застосування монохроматичного випромінювання світло діодів в якості точкових джерел випромінювання з широкими можливостями для регулювання параметрів світіння. Це досягається при використанні в складі кластерів високоефективних світлодіодів Pure-Green (525 нм), Ultra-Red (660 нм), Blue (470 нм). Встановлено, що використання модульної системи Arduino дозволить в широких межах варіювати властивості системи відображення даних та при розробці спеціального софту вести аналітику випробувань за допомогою адаптивних нейромереж. Удосконалено метод аналізу та відображення даних стендових випробувань двигуна внутрішнього згоряння. Розроблена схема може бути розвинена для голографічної підсвітки зон критичних навантажень на поверхні досліджуваної конструкції. Дещо нижча інтерактивність голограм в порівнянні з доповненою реальністю робить їх допоміжну роль більш доцільною. Це може стати базою для формування на такій поверхні маркерів для інтерактивних систем доповненої реальності.*

*Ключові слова: світлодіод; LED-табло; ДВЗ, Arduino; рухомий рядок; автоматизована ticker-система.*

#### **Постановка проблеми**

Розробки автоматизованих систем динамічного виведення інформації, що є синхронізованими з досліджуваним процесом є важливою інженерною та науково-прикладною задачею.

Сприйняття отриманої інформації, її інтерпретація та прикладне використання базуються на тому, які параметри може одночасно спостерігати та співставляти науковець. Від цього залежить те, чи буде упущено малопомітні випадки кореляції між непов'язаними, на перший погляд, показниками, які можуть наштовхнути розробника на цілком новий погляд на проблему.

#### **Теоретичні основи дослідження**

Модульність та сумісність з значним асорти-

ментом датчиків дозволяють широко застосовувати апаратну частину Arduino для автоматизації в моделях розумного будинку [1], системах діагностування парових двигунів Стирлінга [2], [3], та в інженерній освіті [4].

Застосування рухомого рядку для відображення актуальної інформації є найбільш поширеним в рекламі та біржовій діяльності [5], проте мають значний потенціал і в системах виводу інформації [6].

Значення мобільного, синхронного з експериментом виводу, інформації для правильної наукової інтерпретації отриманих даних складно переоцінити. Зазвичай розробники тяжіють до двох крайностей, таких як збір даних та обробка нейромережами в online-режимі [7] з використанням WEB-серверів для аналізу і графічного відображення інформації з датчиків різного типу та збір даних в offline-режимі [8] з їх подальшою обробкою і інтерпретацією.

В рамках даного дослідження заплановано поєднання ізольованого та відкритого режимів для забезпечення оперативного сприйняття і відображення інформації одночасно з її автоматичним аналізом за допомогою мережевих алгоритмів.

# **Формування задачі**

Метою даного дослідження є розробка світлодіодного (LED) табла з автоматизованою tickerсистемою оперативного виводу інформації при стендових випробуваннях двигунів.

Об´єктом є система відображення інформації з застосуванням вводу та аналізу інформації через WEB-сервери, алгоритми та нейромережі та виводу з відображенням шляхом рухомого рядку.

Предмет – світлодіодне LED-табло для виводу даних випробувального стенду двигунів з їх дистанційним відображенням шляхом рухомого рядку.

В процесі дослідження поставлено ряд завдань.

1. Розробити конструкцію світлодіодного LED-табла для виводу інформації при стендових випробуваннях ДВЗ.

2. Розробити схему пристрою.

3. Задати налаштування в програмній прошивці пристрою.

Розроблена конструкція базується на мікросхемі MAX7219 [11] (MAX7221), яка призначена для управління семисегментними світлодіодними індикаторами.

Вибір LED-дисплею обумовлено можливістю застосування монохроматичного випромінювання світлодіодів в якості точкових джерел випромінювання з широкими можливостями для регулювання параметрів світіння.

Вибір модульних елементів Arduino обумовлено як можливостями програмування за допомогою звичайної PC-сумісної клавіатури, або ПК, так і широким спектром сумісних модулів, доступних в широкому ціновому діапазоні. Саме за універсальними модульними конструкціями з широкою уніфікацією майбутнє електронних автоматизованих систем.

Введення подібної конструкції дозволить забезпечити ефективність сприйняття та обробки інформації одночасно з зниженням фактору розсіювання уваги дослідника завдяки особливостям системи, розрахованої саме на приверненні уваги. Дана схема може бути використана, на заводах при планових стендових випробуваннях ДВЗ, в науково-дослідних установах та навчальному процесі.

#### **Методика дослідження**

Розробка високомобільних засобів оперативного виводу інформації при стендових випробуваннях ДВЗ є перспективним шляхом для отримання точної статистичної бази даних за різними параметрами роботи таких конструкцій.

Першим етапом даного дослідження стала розробка конструкції світлодіодного LED-табла для виводу інформації при стендових випробуваннях двигунів. Для цього було запропоновано застосовувати Arduino Nano як модульну плату, яка працює на чіпі ATmega328P та є оптимальною в плані мініатюризації.

Основою конструкції є мікросхема MAX7219 (MAX7221), яка показана на рис. 1.

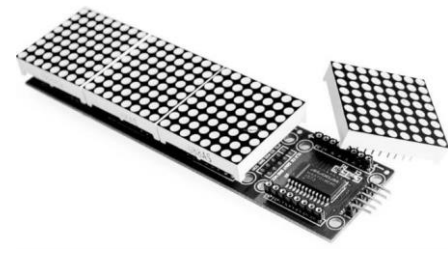

*Рис. 1. Мікросхема MAX7219*

Драйвер керується за допомогою інтерфейсу SPI (режим 0), що підтримує частоту для інтерфейсу до 10 МГц. Мікросхема MAX7219 є трилінійною, та здійснює передачу необхідної інформації в послідовному коді. Лінія DIN є основою для LOAD- та CLK-тактового інформаційного сигналу, що дозволяє також приймати дані. Лінія DOUT, може бути використана в якості блоку виводу даних при послідовному з'єднанні ряду мікросхем.

Характеристики:

- напруга живлення: 4.0–5.5 В;
- мінімальний струм без індикації: 150 мкА;
- частота оновлення: 500-1300 Гц;
- максимальний струм одного сегмента: 45 мА.

Передача даних відбувається за допомогою інтерфейсу UART через модуль Bluetooth HC-06 [10], який може передавати файли потоком до 25 Мб/с зі швидкістю до 2,1 Мбіт / с.

В діапазоні від 2,402 ГГц до 2,480 ГГц за допомогою поширення частотного перестрибування спектру (FHSS) даний модуль дозволяє уникнення перешкод від інших пристроїв дуплексної передачі.

Найбільш висока яскравість світіння і природна передача кольорів досягається при використанні в складі кластерів високоефективних світлодіодів Pure-Green (525 нм), Ultra-Red (660 нм), Blue (470 нм).

## **Результати досліджень**

Результатом досліджень стала схема (рис. 2), розроблена в рамках другого етапу.

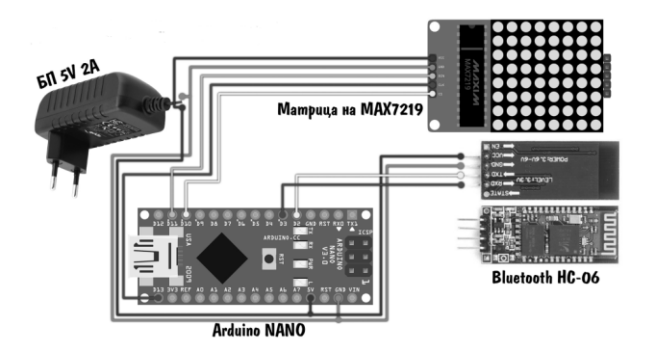

*Рис. 2. Схема підключення компонентів рухомого рядка*

Схема комплектувалась відповідно до ГОСТ 2.702.

На схемі видно досить компактний варіант Arduino NANO [9], а також блок живлення на 5 В, який буде забезпечувати роботу інформаційного табло.

В наочному вигляді це схема рис. 3, де видно всі модулі з якими в комплекті йде асемблер та програмне забезпечення, що виключає необхідність розробки асемблеру під кожну нову архітектуру та програмного забезпечення для його інтерпретації.

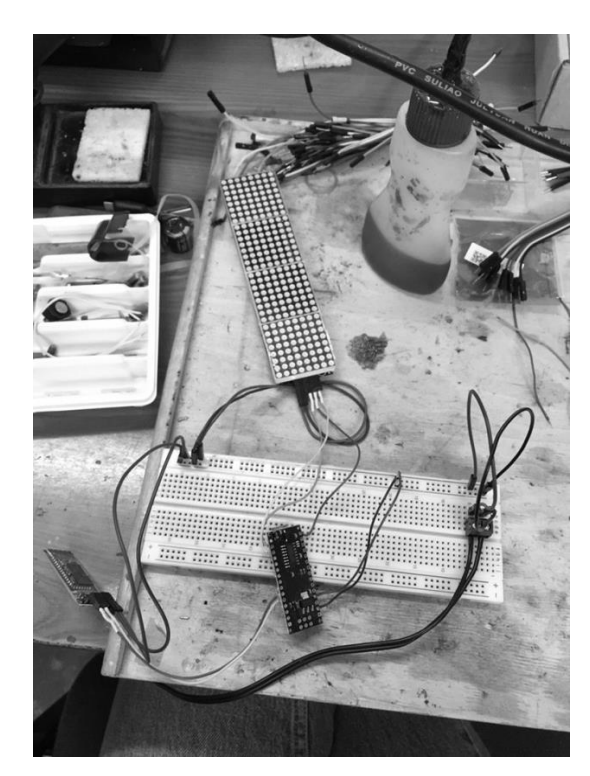

*Рис. 3. Наочний показ схеми підключення компонентів с використанням матриці Max7219.*

Така конструкція дозволяє вводити, редагувати текстову і графічну інформацію, додавати ефекти, переглядати результат і відправляти створену інформацію на табло.

Налаштування в прошивці:

BRIGHTNESS 50 // стандартна яскравість (0- 255).

CURRENT\_LIMIT 2000 // ліміт по струму в міліампер, автоматично управляє яскравістю (пожалій свій блок живлення!) 0 – вимкнути ліміт.

WIDTH 42 // ширина матриці.

HEIGHT 8 // висота матриці.

SEGMENTS 1 // діодів в одному «пікселі» (для створення матриці з шматків стрічки).

COLOR\_ORDER GRB // порядок кольорів на стрічці. Якщо колір відображається некоректно – міняйте. Почати можна з RGB.

MATRIX TYPE 0 // тип матриці: 0 – зигзаг, 1 – паралельна.

CONNECTION ANGLE 0 // кут підключення: 0 – лівий нижній, 1 – лівий верхній, 2 – правий верхній, 3 – правий нижній.

STRIP DIRECTION 0 // напрямок стрічки з кута.

Для того щоб змінити контент на рухомому рядку або світлодіодному екрані, в першу чергу потрібно з'ясувати модель встановленого контролера, тип і розмір модулів, крок пікселя і розмір в пікселях.

На рис. 4 наведено наочний показ роботи розробленого пристрою с використанням матриці Max7219.

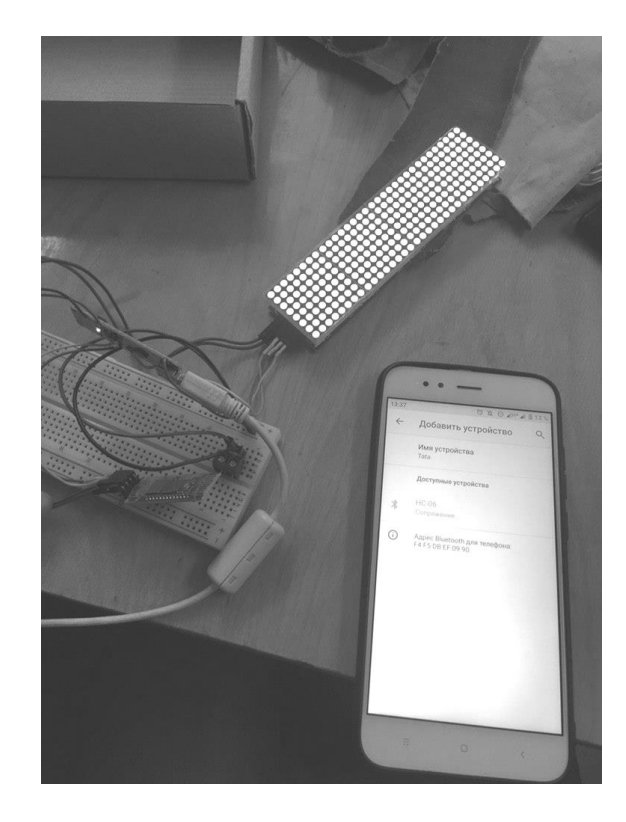

*Рис. 4. Наочний показ роботи пристрою с використанням матриці Max7219*

# **Обговорення та перспективи подальших досліджень**

Отримання та обробка даних експерименту в реальному часі має велике значення для їх правильної інтерпретації. Розглядаючи розроблену схему, можна відмітити її слабкість в вигляді обмеженості дисплею в плані повноти відображення даних. І хоча рухомий рядок є значним кроком вперед в порівнянні з застарілим записом до бази даних, коли неможливо побачити дані, що знімаються в даний момент, це не дає усієї повноти картини.

Перспективними в даному випадку виглядають методи відображення інформації з накладанням на макет об'єкту та інтерактивними вікнами з інформацією.

В даному випадку найбільш простими в реалізації виглядають системи доповненої реальності.

Одним з шляхів вдосконалення розробленої ticker-системи відображення даних стане система виводу картинки на дисплей у вигляді захисного щитка, що виконуватиме карантинні, захисні та інформативні функції. Проте правильність та синхронність накладання картинки потребує застосування більших обчислювальних ресурсів або спрощення за рахунок застосування маркерів [12]. Принцип передачі даних в розробленому LEDтаблі може стати основою для проекції точкових маркерів на дослідника та дослідний стенд, що дозволить значно економити обчислювальні ресурси та використовувати інтерактивні вікна зі знятою інформацією.

Питання проекції маркерів наводить на другий варіант вдосконалення такої системи, а саме використання оптичної [13] та звукової [14] голограми реального часу. Проте обмеженість інтерактивної взаємодії дослідника з голограмою робить її використання для проекції маркерів для доповненої реальності більш доцільним.

#### **Висновки**

Світлодіодне табло для дистанційного відображення інформації при стендових випробуваннях ДВЗ дозволяє оперативно розміщувати інформацію про стан двигуна і його параметрів (потужність, оберти, момент обертання, температура охолоджуючий рідини, температура відпрацьованих газів, тиск в системі змащування та ін.). Система працює в широкому діапазоні зовнішніх температур: від –40 до +55 градусів за Цельсієм.

Розроблена система є основою для систем голографічної проекції даних на дослідну модель або системи проекції маркерів доповненої реальності, що виглядає більш доцільним в плані інтерактивності взаємодії дослідника з дослідним стендом та сервером інформації.

#### *Список літератури:*

*1. [Федько А. О.](http://www.irbis-nbuv.gov.ua/cgi-bin/irbis_nbuv/cgiirbis_64.exe?Z21ID=&I21DBN=UJRN&P21DBN=UJRN&S21STN=1&S21REF=10&S21FMT=fullwebr&C21COM=S&S21CNR=20&S21P01=0&S21P02=0&S21P03=A=&S21COLORTERMS=1&S21STR=%D0%A4%D0%B5%D0%B4%D1%8C%D0%BA%D0%BE%20%D0%90$) Розробка та моделювання системи «розумний будинок» з підвищеною надійністю на базі Arduino [Електронний ресурс] / А. О. Федько, І. Я. Зеленьова, М. Ю. Тягунова /[/ Наукові праці Донецького](http://www.irbis-nbuv.gov.ua/cgi-bin/irbis_nbuv/cgiirbis_64.exe?Z21ID=&I21DBN=UJRN&P21DBN=UJRN&S21STN=1&S21REF=10&S21FMT=JUU_all&C21COM=S&S21CNR=20&S21P01=0&S21P02=0&S21P03=IJ=&S21COLORTERMS=1&S21STR=%D0%9669802:%D0%9F%D1%80%D0%BE%D0%B1.%D0%BC%D0%BE%D0%B4.) націо[нального технічного університету. Серія : Проблеми](http://www.irbis-nbuv.gov.ua/cgi-bin/irbis_nbuv/cgiirbis_64.exe?Z21ID=&I21DBN=UJRN&P21DBN=UJRN&S21STN=1&S21REF=10&S21FMT=JUU_all&C21COM=S&S21CNR=20&S21P01=0&S21P02=0&S21P03=IJ=&S21COLORTERMS=1&S21STR=%D0%9669802:%D0%9F%D1%80%D0%BE%D0%B1.%D0%BC%D0%BE%D0%B4.)  [моделювання та автоматизації проектування.](http://www.irbis-nbuv.gov.ua/cgi-bin/irbis_nbuv/cgiirbis_64.exe?Z21ID=&I21DBN=UJRN&P21DBN=UJRN&S21STN=1&S21REF=10&S21FMT=JUU_all&C21COM=S&S21CNR=20&S21P01=0&S21P02=0&S21P03=IJ=&S21COLORTERMS=1&S21STR=%D0%9669802:%D0%9F%D1%80%D0%BE%D0%B1.%D0%BC%D0%BE%D0%B4.) – 2019. – № 1. – С. 16–25. – Режим доступу: [http://nbuv.gov.ua/UJRN/Npdntu\\_pm\\_2019\\_1\\_5.](http://nbuv.gov.ua/UJRN/Npdntu_pm_2019_1_5) 2. Pablo Dellicompagni, Luis Saravia, Martín Altamirano, Judith Franco. Simulation and testing of a solar reciprocating steam engine // Energy. – 2018. – no. 151. – Pp. 662–674. – [https://doi.org/10.1016/j.energy.2018.03.110.](https://doi.org/10.1016/j.energy.2018.03.110) 3. A.P. Masoumi, A.R. Tavakolpour-Saleh. Experimental assessment of damping and heat transfer coefficients in an active free piston Stirling engine using genetic algorithm // Energy. – 2020. – no. 195. – Pp. 117064. – [https://doi.org/10.1016/j.energy.2020.117064.](https://doi.org/10.1016/j.energy.2020.117064) 4. [Рябко А.](http://www.irbis-nbuv.gov.ua/cgi-bin/irbis_nbuv/cgiirbis_64.exe?Z21ID=&I21DBN=UJRN&P21DBN=UJRN&S21STN=1&S21REF=10&S21FMT=fullwebr&C21COM=S&S21CNR=20&S21P01=0&S21P02=0&S21P03=A=&S21COLORTERMS=1&S21STR=%D0%A0%D1%8F%D0%B1%D0%BA%D0%BE%20%D0%90$) В. Автоматизація установок для лабораторного практикуму з механіки з використанням апаратно-програмної платформи arduino [Електронний ресурс] / А. В. Рябко, В. С. Толмачов // [Наукові записки \[Центральноукраїнсь](http://www.irbis-nbuv.gov.ua/cgi-bin/irbis_nbuv/cgiirbis_64.exe?Z21ID=&I21DBN=UJRN&P21DBN=UJRN&S21STN=1&S21REF=10&S21FMT=JUU_all&C21COM=S&S21CNR=20&S21P01=0&S21P02=0&S21P03=IJ=&S21COLORTERMS=1&S21STR=%D0%9668990:%D0%9F%D0%B5%D0%B4.)[кого державного педагогічного університету імені Во](http://www.irbis-nbuv.gov.ua/cgi-bin/irbis_nbuv/cgiirbis_64.exe?Z21ID=&I21DBN=UJRN&P21DBN=UJRN&S21STN=1&S21REF=10&S21FMT=JUU_all&C21COM=S&S21CNR=20&S21P01=0&S21P02=0&S21P03=IJ=&S21COLORTERMS=1&S21STR=%D0%9668990:%D0%9F%D0%B5%D0%B4.)[лодимира Винниченка\]. Сер. : Педагогічні науки.](http://www.irbis-nbuv.gov.ua/cgi-bin/irbis_nbuv/cgiirbis_64.exe?Z21ID=&I21DBN=UJRN&P21DBN=UJRN&S21STN=1&S21REF=10&S21FMT=JUU_all&C21COM=S&S21CNR=20&S21P01=0&S21P02=0&S21P03=IJ=&S21COLORTERMS=1&S21STR=%D0%9668990:%D0%9F%D0%B5%D0%B4.) – 2018. – Вип. 173(2). – С. 165–168. – Режим доступу : [http://nbuv.gov.ua/UJRN/Nz\\_p\\_2018\\_173\(2\)\\_\\_40.](http://nbuv.gov.ua/UJRN/Nz_p_2018_173%282%29__40) 5. Xuejing Xing, Randy I. Anderson, Yan Hu. What׳s a name worth? The impact of a likeable stock ticker symbol on firm value // Journal of Financial Markets. – 2016. – Vol. 31. – Pp. 63– 80. https://doi.org[/10.1016/j.finmar.2016.06.003.](https://www.researchgate.net/deref/http%3A%2F%2Fdx.doi.org%2F10.1016%2Fj.finmar.2016.06.003) 6. D. Scott McCrickard, Richard Catrambone, C. M Chewar, John T. Stasko. Establishing tradeoffs that leverage attention for utility: empirically evaluating information display in notification systems // International Journal of Human-Computer Studies. – 2003. – Vol. 58. – No. 5. – Pp. 547–582. [https://doi.org/10.1016/S1071-5819\(03\)00022-3.](https://doi.org/10.1016/S1071-5819%2803%2900022-3) 7. [Мяси](http://www.irbis-nbuv.gov.ua/cgi-bin/irbis_nbuv/cgiirbis_64.exe?Z21ID=&I21DBN=UJRN&P21DBN=UJRN&S21STN=1&S21REF=10&S21FMT=fullwebr&C21COM=S&S21CNR=20&S21P01=0&S21P02=0&S21P03=A=&S21COLORTERMS=1&S21STR=%D0%9C%D1%8F%D1%81%D0%B8%D1%89%D0%B5%D0%B2%20%D0%90$)[щев А. А.](http://www.irbis-nbuv.gov.ua/cgi-bin/irbis_nbuv/cgiirbis_64.exe?Z21ID=&I21DBN=UJRN&P21DBN=UJRN&S21STN=1&S21REF=10&S21FMT=fullwebr&C21COM=S&S21CNR=20&S21P01=0&S21P02=0&S21P03=A=&S21COLORTERMS=1&S21STR=%D0%9C%D1%8F%D1%81%D0%B8%D1%89%D0%B5%D0%B2%20%D0%90$) Web-server на arduino для графического представления информации с удаленных датчиков [Електронний ресурс] / А. А. Мясищев // [Вісник Хмельницького](http://www.irbis-nbuv.gov.ua/cgi-bin/irbis_nbuv/cgiirbis_64.exe?Z21ID=&I21DBN=UJRN&P21DBN=UJRN&S21STN=1&S21REF=10&S21FMT=JUU_all&C21COM=S&S21CNR=20&S21P01=0&S21P02=0&S21P03=IJ=&S21COLORTERMS=1&S21STR=%D0%9669410:%D0%A1%D0%B5%D1%80.1)  [національного університету. Технічні науки.](http://www.irbis-nbuv.gov.ua/cgi-bin/irbis_nbuv/cgiirbis_64.exe?Z21ID=&I21DBN=UJRN&P21DBN=UJRN&S21STN=1&S21REF=10&S21FMT=JUU_all&C21COM=S&S21CNR=20&S21P01=0&S21P02=0&S21P03=IJ=&S21COLORTERMS=1&S21STR=%D0%9669410:%D0%A1%D0%B5%D1%80.1) – 2018. – № 2. – С. 146–152. – Режим доступу : [http://nbuv.gov.ua/UJRN/Vchnu\\_tekh\\_2018\\_2\\_25.](http://nbuv.gov.ua/UJRN/Vchnu_tekh_2018_2_25) 8. [Левче](http://www.irbis-nbuv.gov.ua/cgi-bin/irbis_nbuv/cgiirbis_64.exe?Z21ID=&I21DBN=UJRN&P21DBN=UJRN&S21STN=1&S21REF=10&S21FMT=fullwebr&C21COM=S&S21CNR=20&S21P01=0&S21P02=0&S21P03=A=&S21COLORTERMS=1&S21STR=%D0%9B%D0%B5%D0%B2%D1%87%D0%B5%D0%BD%D0%BA%D0%BE%20%D0%94$)[нко Д. В.](http://www.irbis-nbuv.gov.ua/cgi-bin/irbis_nbuv/cgiirbis_64.exe?Z21ID=&I21DBN=UJRN&P21DBN=UJRN&S21STN=1&S21REF=10&S21FMT=fullwebr&C21COM=S&S21CNR=20&S21P01=0&S21P02=0&S21P03=A=&S21COLORTERMS=1&S21STR=%D0%9B%D0%B5%D0%B2%D1%87%D0%B5%D0%BD%D0%BA%D0%BE%20%D0%94$) Усереднення індикаторних діаграм ДВЗ, знятих сучасними цифровими системами реєстрації [Електронний ресурс] / Д. В. Левченко // [Автомобильный транс](http://www.irbis-nbuv.gov.ua/cgi-bin/irbis_nbuv/cgiirbis_64.exe?Z21ID=&I21DBN=UJRN&P21DBN=UJRN&S21STN=1&S21REF=10&S21FMT=JUU_all&C21COM=S&S21CNR=20&S21P01=0&S21P02=0&S21P03=IJ=&S21COLORTERMS=1&S21STR=%D0%9670158)[порт.](http://www.irbis-nbuv.gov.ua/cgi-bin/irbis_nbuv/cgiirbis_64.exe?Z21ID=&I21DBN=UJRN&P21DBN=UJRN&S21STN=1&S21REF=10&S21FMT=JUU_all&C21COM=S&S21CNR=20&S21P01=0&S21P02=0&S21P03=IJ=&S21COLORTERMS=1&S21STR=%D0%9670158) – 2017. – Вып. 41. – С. 71–76. – Режим доступу : [http://nbuv.gov.ua/UJRN/at\\_2017\\_41\\_13.](http://nbuv.gov.ua/UJRN/at_2017_41_13) 9. Іван Іванов, Arduino Nano: обзор и характеристики платы от Arduino [Електронний ресурс] Datasheet arduino nano – опубл. 28 травня 2017 о 14:10. – Режим доступу : [https://arduinoplus.ru/arduino-nano/.](https://arduinoplus.ru/arduino-nano/) 10. Олег Евсегнеев. Настройка bluetooth-модулей HC-05/06 [Електронний ресурс] Онлайн курс з DIY-конструювання. – Режим доступу : [https://robotclass.ru/articles/bluetooth-hc-05-06/.](https://robotclass.ru/articles/bluetooth-hc-05-06/) 11. Жмудь В. А. Светодиодная индикация на основе микросхемы MAX7219 / В. А. Жмудь, В. Г. Трубин, М. В., Трубин А. В. Суменков // Автоматика и программная инженерия, 2016, No 2(16). – С. 86–96. – Режим доступу :* 

*[http://jurnal.nips.ru/sites/default/files/%D0%90%D0%98%D](http://jurnal.nips.ru/sites/default/files/%D0%90%D0%98%D0%9F%D0%98-2-2016-11.pdf) [0%9F%D0%98-2-2016-11.pdf.](http://jurnal.nips.ru/sites/default/files/%D0%90%D0%98%D0%9F%D0%98-2-2016-11.pdf) 12. Oufqir Z., El Abderrahmani A., Satori K. From Marker to Markerless in Augmented*

*Reality // Bhateja V., Satapathy S., Satori H. (eds) Embedded Systems and Artificial Intelligence. Advances in Intelligent Systems and Computing. – 2020. – Vol. 1076. – Springer, Singapore. DOI: 10.4018/978-1-7998-3250-8.ch003. 13. Hu, Y., Luo, X., Chen, Y. et al. 3D-Integrated metasurfaces for full-colour holography // Light Sci. – 2019. – Appl 8. – Pp. 86. [https://doi.org/10.1038/s41377-019-0198-y.](https://doi.org/10.1038/s41377-019-0198-y) 14. A. Marzo, S. Seah, B. Drinkwater, D. Sahoo, B. Long, and S. Subramanian. Holographic acoustic elements for manipulation of levitated objects // Nat. Commun. – 2015. – No. 6. – Pp. 8661[. https://doi.org/10.1038/ncomms9661.](https://doi.org/10.1038/ncomms9661)*

#### *Bibliography (transliterated):*

*1. A. A. Fedko, I. Ya. Zeleniova, M. Yu. Tiagunova. (2019), "Development and modeling of the system "smart home" with increased reliability on the basis of Arduino [Rozrobka ta modeliuvannia systemy "rozumnii budynok" z pidvyshchenoiu nadiynistiu na bazi Arduino], Scientific works of Donetsk national technical university. Series: Problems of modeling and design automation, No 1, pp. 16–25. Access mode: [http://nbuv.gov.ua/UJRN/Npdntu\\_pm\\_2019\\_1\\_5.](http://nbuv.gov.ua/UJRN/Npdntu_pm_2019_1_5) 2. Pablo Dellicompagni, Luis Saravia, Martín Altamurano, Judith Franco (2018), "Simulation and testing of a solar reciprocating steam engine", Energy, No. 151, pp. 662–674. [https://doi.org/10.1016/j.energy.2018.03.110.](https://doi.org/10.1016/j.energy.2018.03.110) 3. A. P. Masoumi, A. R. Tavakolpour-Saleh (2020), "Experimental assessment of damping and heat transfer coefficients in an active free piston Stirling engine using genetic algorithm", Energy, Vol. 195, pp. 117064. [https://doi.org/10.1016/j.energy.2020.117064.](https://doi.org/10.1016/j.energy.2020.117064) 4. A.V. Ryabko, V. S. Tolmachev (2018), "Automation of installations for laboratory practicum in mechanics using the hardware-software platform arduino" [Avtomatyzatsiia ustanovok dlia laboratornoho praktykumu z mekhaniky z vykorystanniam aparatno-prohramnoi platformy arduino]. Scientific notes [Central Ukrainian State Pedagogical University named after Volodymyr Vynnychenko], Ser. Pedagogical sciences, Vol. 173 (2), pp. 165–168. Access mode: [http://nbuv.gov.ua/UJRN/Nz\\_p\\_2018\\_173\(2\)\\_\\_40.](http://nbuv.gov.ua/UJRN/Nz_p_2018_173(2)__40) 5. Xuejing Xing, Randy I. Anderson, Yan Hu (2016), "What a s a name worth? The impact of a likeable stock ticker symbol on firm value", Journal of*  *Financial Markets, vol. 31, pp. 63–80. https://doi.or[g/10.1016/j.finmar.2016.06.003.](https://www.researchgate.net/deref/http%3A%2F%2Fdx.doi.org%2F10.1016%2Fj.finmar.2016.06.003)* 6. *McCrickard, Richard Catrambone, C. M. Chewar, John T. Stasko (2003), "Establishing tradeoffs that leverage attention for utility: empirically evaluating information display in notification systems", International Journal of Human-Computer Studies, vol. 58, No. 5, pp. 547–582. [https://doi.org/10.1016/S1071-5819\(03\)00022-3.](https://doi.org/10.1016/S1071-5819%2803%2900022-3) 7. Miasishchev A. A. (2018), "Web-server on arduino for graphical representation of information from remote sensors" [Web-server na arduino dlia graficheskogo predstavlenia informatsii s udalennykh datchikov], Bulletin of the Khmelnitsky National University, Technical sciences, No 2, pp. 146–152. Access mode: [http://nbuv.gov.ua/UJRN/Vchnu\\_tekh\\_2018\\_2\\_25.](http://nbuv.gov.ua/UJRN/Vchnu_tekh_2018_2_25) 8. Levchenko D. V. (2017), "Averaging of indicator diagrams of internal combustion engines, taken by modern digital registration systems" [Userednennia indykatornykh diahram DVZ, zniatykh suchasnymy tsyfrovymy systemamy reyestratsiyi], Automobile transport, Issue 41, pp. 71–76. Access mode: [http://nbuv.gov.ua/UJRN/at\\_2017\\_41\\_13.](http://nbuv.gov.ua/UJRN/at_2017_41_13) 9. Ivan Ivanov (2020), "Arduino Nano: review and characteristics of the board from Arduino", Datasheet arduino nano, viewed 2 June. [https://arduinoplus.ru/arduino-nano/.](https://arduinoplus.ru/arduino-nano/) 10. Oleg Evsegneiev. Setting up the HC-05/06 bluetooth modules, viewed 2 June, [https://robotclass.ru/articles/bluetooth-hc-05-06/.](https://robotclass.ru/articles/bluetooth-hc-05-06/) 11. Zhmud V. A., Trubin V. G., Trubin M. V., Sumenkov A. V. (2016), "LED Indication Based on MAX7219 Chip" [Svetodiodnaia indikatsiia na osnove mikroskhemy MAX7219], Automation and Software Engineering, No 2 (16), pp. 86–96. [http://jurnal.nips.ru/sites/default/files/%D0%90%D0%98%D0%9F](http://jurnal.nips.ru/sites/default/files/%D0%90%D0%98%D0%9F%D0%98-2-2016-11.pdf) [%D0%98-2-2016-11.pdf.](http://jurnal.nips.ru/sites/default/files/%D0%90%D0%98%D0%9F%D0%98-2-2016-11.pdf) 12. Oufqir Z., El Abderrahmani A., Satori K. (2020), "From Marker to Markerless in Augmented Reality". In: Bhateja V., Satapathy S., Satori H. (eds), "Embedded Systems and Artificial Intelligence", Advances in Intelligent Systems and Computing, Vol. 1076, Springer, Singapore. DOI: 10.4018/978-1-7998- 3250-8.ch003. 13. Hu, Y., Luo, X., Chen, Y. et al. (2019), "3D-Integrated metasurfaces for full-colour holography", Light Sci, Appl 8, pp. 86. [https://doi.org/10.1038/s41377-019-0198-y.](https://doi.org/10.1038/s41377-019-0198-y) 14. A. Marzo, S. Seah, B. Drinkwater, D. Sahoo, B. Long, and S. Subramanian (2015), "Holographic acoustic elements for manipulation of levitated objects", Nat. Commun, No. 6, pp. 8661. [https://doi.org/10.1038/ncomms9661.](https://doi.org/10.1038/ncomms9661)*

#### *Надійшла до редакції 01.07.2020 р.*

**Клименко Леонід Павлович** – доктор техн. наук, професор, ректор, професор кафедри екології та природокористування Чорноморського національного університету імені Петра Могили, м. Миколаїв, Україна, е-mail: [rector@chmnu.edu.ua,](mailto:rector@chmnu.edu.ua) [https://orcid.org/0000-0002-3458-9453.](https://orcid.org/0000-0002-3458-9453)

**Андрєєв В'ячеслав Іванович** – канд. техн. наук. доцент кафедри екології та природокористування Чорноморського національного університету імені Петра Могили, м. Миколаїв, Україна, е-mail: [avi@chmnu.edu.ua,](mailto:avi@chmnu.edu.ua)  [https://orcid.org/0000-0003-1143-8043.](https://orcid.org/0000-0003-1143-8043)

**Случак Олександр Ігорович** – старший науковий співробітник, науково-дослідна частина Чорноморського національного університету імені Петра Могили, м. Миколаїв, Україна, е-mail: [slu4ok@gmail.com,](mailto:slu4ok@gmail.com) [https://orcid.org/0000-](https://orcid.org/0000-0001-5051-0648) [0001-5051-0648.](https://orcid.org/0000-0001-5051-0648)

**Прищепов Олег Федорович** – канд. техн. наук, доцент кафедри автоматизації і комп'ютерно-інтегрованих технологій Чорноморського національного університету імені Петра Могили, м. Миколаїв, Україна, e-mail: [priof@ukr.net,](mailto:priof@ukr.net) [https://orcid.org/0000-0002-9608-2703.](https://orcid.org/0000-0002-9608-2703)

**Щесюк Олег Володимирович** – канд. техн. наук, доцент кафедра автоматизаціїі комп'ютерно-інтегрованих технологій Чорноморського національного університету імені Петра Могили, м. Миколаїв, Україна, 54003, е-mail: [taifun.kv@gmail.com,](mailto:taifun.kv@gmail.com)<https://orcid.org/0000-0003-1467-3751>

**Давиденко Яна Юріївна –** студентка 3 курсу факультету комп'ютерних наук Чорноморського національного університету імені Петра Могили, м. Миколаїв, Україна, e-mail: davidenko13842@gmail.com

#### **АВТОМАТИЗИРОВАННАЯ TICKER -СИСТЕМА ДИСТАНЦИОННОГО ОТОБРАЖЕНИЯ ДАННЫХ ДЛЯ LED-ТАБЛО В СТЕНДОВЫХ ИСПЫТАНИЯХ ДВИГАТЕЛЕЙ ВНУТРЕННЕГО СГОРАНИЯ**

# *Л.П. Клименко, В.И. Андреев, А.И. Случак, О.Ф. Прищепов, О.В. Щесюк, Я.Ю. Давыденко*

Проблема разработки адаптивных систем вывода информации, синхронизированных с процессом течения эксперимента решается за счет существующих методов концентрации внимания и интерактивной подачи информации. Целью данного исследования является разработка светодиодного табло с автоматизированной ticker-системой оперативного вывода информации при стендовых испытаниях двигателей внутреннего сгорания. Разработанная конструкция базиру-

ется на микросхеме MAX7219. Передача данных происходит с помощью интерфейса UART через модуль Bluetooth HC-06. Драйвер управляется с помощью интерфейса SPI (режим 0). Выбор светодиодного дисплея обусловлено возможностью применения монохроматического излучения светодиодов в качестве точечных источников излучения с широкими возможностями для регулирования параметров свечения. Это достигается при использовании в составе кластеров высокоэффективных светодиодов Pure-Green (525 нм), Ultra-Red (660 нм), Blue (470 нм). В статье авторами разработана конструктивная схема светодиодного табло для отображения данных стендовых испытаний двигателей внутреннего сгорания. Принцип подвижного ряда (ticker), который широко применяется в биржевой аналитике и рекламе, является достаточно информативным для воспроизведения результатов, стендовых испытаний ДВС. Определено, что применение модульной системы Arduino, позволит в широких пределах варьировать свойства системы отображения данных и при разработке специального софта вести аналитику испытаний при помощи адаптивных нейросетей. Усовершенствован метод анализа и отображения данных стендовых испытаний двигателя внутреннего сгорания. Разработанная схема может быть развита для голографической подсветки зон критических нагрузок на поверхности исследуемой конструкции. Несколько более низкая интерактивность голограмм по сравнению с дополненной реальностью делает их вспомогательную роль более целесообразной. Это может стать базой для формирования на такой поверхности маркеров для интерактивных систем дополненной реальности.

**Ключевые слова:** светодиод LED-табло, ДВС, Arduino, бегущая строка, автоматизированная тикер-система.

### **AUTOMATED TICKER-SYSTEM OF REMOTE DISPLAY OF DATA FOR LED-BOARD IN BENCH TESTS OF INTERNAL COMBUSTION ENGINE**

#### *L.P. Klymenko, V.I. Andreev, O.I. Sluchak, O.F. Prishchepov, O.V. Shchesiuk, Ya.Yu. Davidenko*

The problem of developing adaptive information output systems, synchronized with the process of the experiment is solved by existing methods of concentration and interactive presentation of information. The purpose of this study is to develop an LEDboard with an automated ticker-system for prompt display of information during bench tests of internal combustion engines. The developed design is based on the MAX7219 microcircuit. Data transfer occurs using the UART interface via the Bluetooth module HC-06. The driver is controlled via the SPI interface (mode 0). The choice of LED display is due to the possibility of using monochromatic light emitting diodes as point sources of radiation with a wide range of options for regulation of luminescence parameters. This is achieved when using high-performance LED clusters Pure-Green (525 nm), Ultra-Red (660 nm), Blue (470 nm). In the article the authors developed a constructive scheme of LED board for displaying the data of bench tests of internal combustion engines. The principle of the moving series (ticker), which is widely used in stock exchange analytics and advertising, is informative enough to reproduce the results of the internal combustion engine test bench tests. It has been determined that the application of the Arduino modular system will allow to vary the properties of the data display system to a wide extent and, when developing special software, to conduct test analytics using adaptive neural networks. The method of analysis and display of bench test data of an internal combustion engine has been improved. The developed scheme can be developed for holographic illumination of critical load zones on the surface of the structure under study. The slightly lower interactivity of holograms compared to augmented reality makes their supporting role more appropriate. It can be the basis for the formation on such a surface of markers for interactive augmented reality systems.

**Keywords:** LED board, internal combustion engine, Arduino, moving line, automated ticker system.